# Workspace is Coming!

An Overview of the new Grants.gov Workspace Platform

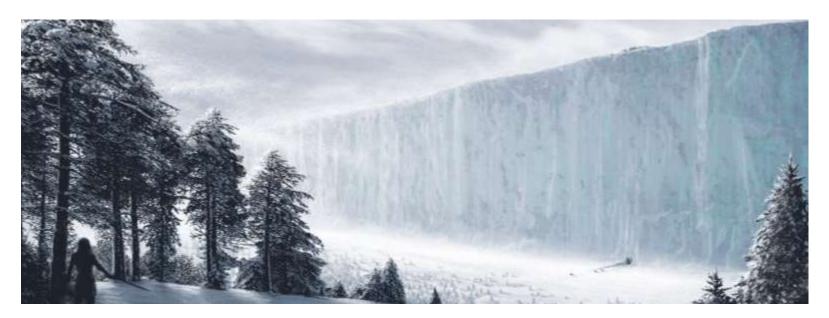

<u>Presenters:</u> Paul S. Martinez Tim Ereneta

Joyce So Shoshana Lavinghouse

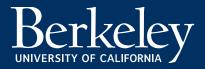

## History Lesson #1 A Portal is Born

The Grants.gov program management office was established, in 2002, as a part of the President's Management Agenda. Managed by the Department of Health and Human Services, Grants.gov is an E-Government initiative operating under the governance of the Office of Management and Budget (OMB). The program created a new e-application package for Federal grants.

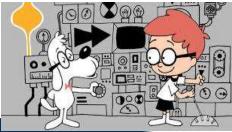

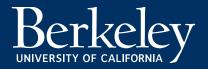

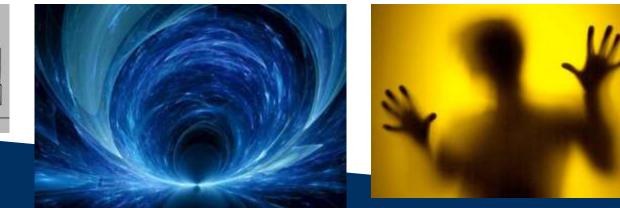

## Grants.gov Requirements

- Windows 98, ME, NT 4.0, 2000, XP
- 500 Mhz Processor
- 128 MB of RAM
- 40 MB Disk Space

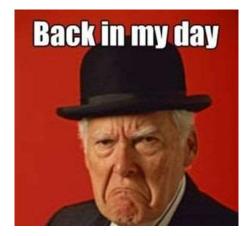

- Internet Explorer 5.01 or higher, Netscape Communicator 4.5 4.8, Netscape 6.1, 6.2 or 7
- PureEdge viewer downloaded (free) from Grants.gov site at http://www.grants.gov/DownloadViewer
- PDF generation software: Grants.gov lists some available tools and software http://www.grants.gov/assets/PDFConversion.pdf

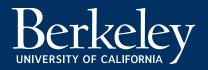

# History Lesson #2 The Error Years

To ensure error-free documents, the Applicant would either:

- Print to "PDF" instead of to a printer
- Or many times, scan the document into PDF format to upload
- Network problems at the Applicant's site
- Multi-tasking would cause conflicts so submissions must be carefully sequenced

Pure Edge Viewer - Unstable

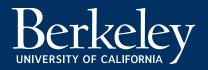

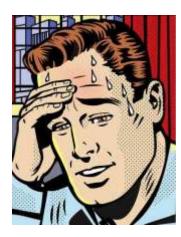

- Application Package and/or File Attachment could be corrupted by a "virus":
  - This could happen from the computer of anyone that works on the Application or its components
- Network problems at Grants.gov site
  - Busy network traffic lead would lead to substantial delays and may cause an application to be late and/or rejected by the Sponsor
- Intermittent network interruptions during transmission
- Extreme need for version control of Application & PDF Attachments
- Saving over PDF files would lead to "corrupted" files

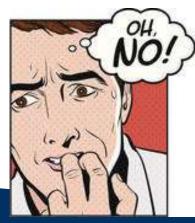

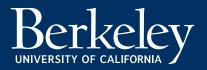

- Filename too long limit is 50 characters
- Special characters or spaces in the attachment

Filenames would create errors. Limited to only using standard character names:

- A through Z
- 0 through 9
- Hyphen (-)
- Underscore (\_)

Constant need for Grants.gov HelpDesk, "usually" issue(s) not being resolved until minutes before submission deadline.

- Grants.gov webpage dedicated to errors and error types: <u>https://www.grants.gov/web/grants/s2s/grantor/troubleshooting.html</u>
- Undecipherable errors and long delays in notification of errors

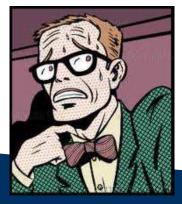

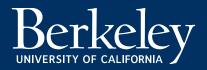

# The End?

• On Dec. 31, 2017, <u>Grants.gov will officially retire the legacy</u> <u>PDF package</u> as a method to apply for a federal grant.

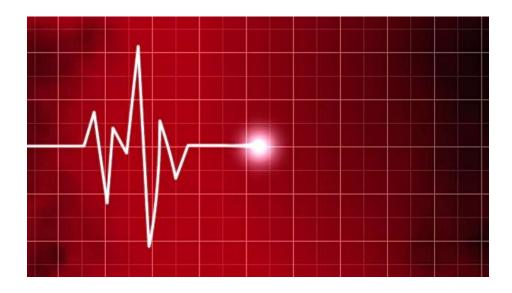

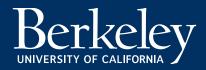

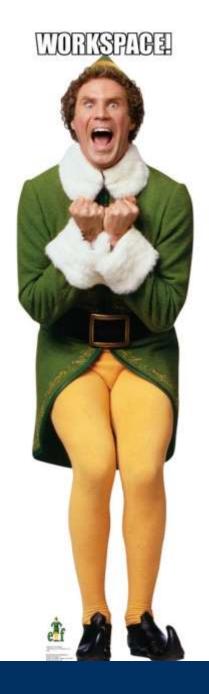

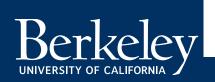

#### What is Workspace?

- There is now a fast, easy, and secure alternative to apply for federal grants called Workspace.
- Grants.gov Workspace is an online environment optimized for applicants who are collaborating on an application.
- Forms can either be completed online within a web browser or downloaded individually and uploaded to Workspace.
- Applicants who have already made the switch say Workspace is saving them time and making the application process easier.

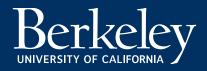

# Major Changes with Workspace

- Individual Grants.gov account is required in order to have access
- Cloud-base collaboration is now easier
  - Both PI and the RA can work on the same package (but not the same form) at the same time
- Access to each Workspace application is restricted to Workspace Participants
  - > Add a colleague as a Participant if you will be out of the office
- New features:
  - Ability to check errors on each form as you work through them
  - Multiple ways to complete application forms
  - Form can be lock/unlock
  - System contains an Activity log

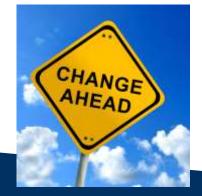

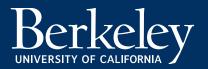

#### How to Register for a Grants.gov Account

- 1. Go to https://www.grants.gov/web/grants/register.html
- 2. Register yourself as an Organization Applicant using UC Berkeley's DUNS number 124726725

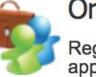

#### **Organization Applicant**

Register as an organization applicant to apply for grant opportunities on behalf of an organization. A DUNS Number and SAM registration are required.

Learn about Organization Applicant Registration »

**Register as an Organization Applicant »** 

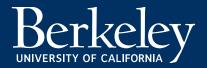

# Types of Grants.gov Users/Roles

Principal Investigator

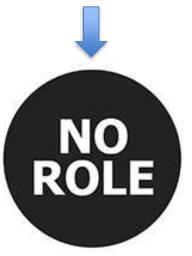

No Role

Users with no role may be added to a workspace and fill in form data Departmental/ CSS RA

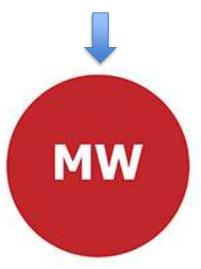

Manage Workspace Role

Users with the Manage Workspace role are able to create a workspace SPO CGO

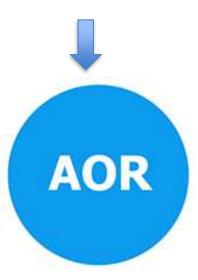

Authorized Organization Representative (AOR) Role

Users with the AOR role are able to submit an application

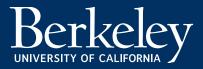

#### Access Levels within a Workspace

- Level of participation within a Workspace is determined by your Grants.gov User role
- There are three levels of participation within a Workspace:

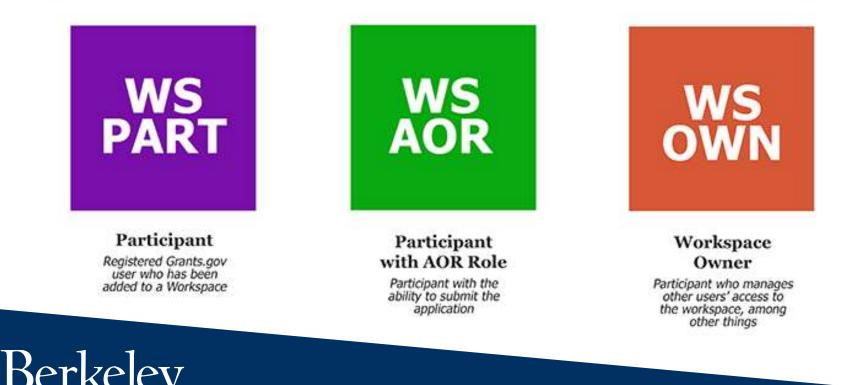

UNIVERSITY OF CALIFORNIA

## Workspace Participant

- Anyone with a Grants.gov account, regardless of account role, can become a participant if he/she has been added to the Workspace by the Workspace Owner
- Workspace Participant can be the PI, CSS RA and SPO CGO
- As a Workspace Participant, you can:
  - Add and edit data or forms within the Workspace
  - Lock/unlock forms
  - Check Application

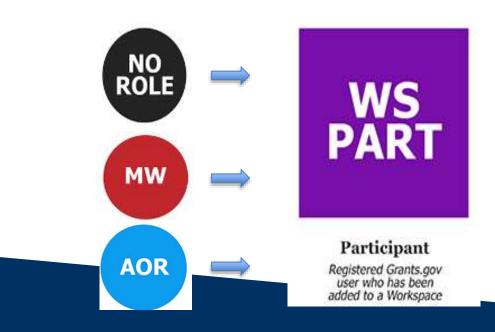

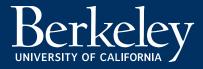

## Workspace Owner

- Only Grants.gov account holder with the Manage Workspace Role and Authorized Organization Representative (AOR) role can become a Workspace Owner
- Workspace owner can be departmental/CSS RA and SPO CGO
- As a Workspace Owner, you can:
  - Add and edit data or forms within the Workspace
  - Lock/unlock forms
  - Check Application
  - Override locks
  - Complete & notify AOR
  - Reopen/delete workspace
  - Add participants
  - Reassign ownership

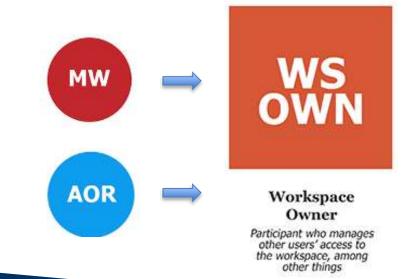

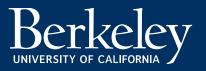

# Participant with AOR Role

- Only Grants.gov account holder with the Authorized Organization Representative (AOR) role can become a Participant with AOR role
- Participant with AOR role is limited to SPO CGO only
- Participant with AOR role can:
  - Submit Application
  - Become a Workspace Owner
  - Add and edit data or forms within the Workspace
  - Lock/unlock forms
  - Check Application
  - Override locks
  - Reopen workspace

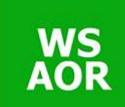

Participant with AOR Role

Participant with the ability to submit the application

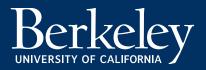

## Access Workspace – Step 1

• Go to www.Grants.gov and log in by clicking the "LOGIN" button in the right hand corner

|                                                                                                    | 1                                                                                                    |                                      |                                                                                                    |                    |                  |                    | 0.0002 2020  | NAGE SUBSCRIPTIONS | REC STER |    |
|----------------------------------------------------------------------------------------------------|----------------------------------------------------------------------------------------------------|--------------------------------------|----------------------------------------------------------------------------------------------------|--------------------|------------------|--------------------|--------------|--------------------|----------|----|
|                                                                                                    | GRANTS.                                                                                                    | GOV*                                 |                                                                                                    |                    | 5.5              | EARCH. Grant Oppo  | ortunities 💌 | Enter Keyword      |          | 60 |
| HOME                                                                                                    | LEARN GRANTS                                                                                                    | SEARCH GRANTS                        | APPLICANTS - GR                                                                                                 | ANTORS SYSTEM-T    | O-SYSTEM FORM    | OUTREACH •         | SUPPORT      |                    |          |    |
| 1                                                                                                    | If you have<br>www.Disas                                                                                                    | e been impacted<br>sterAssistance.go | by Hurricane Harv                                                                                               | ey and are looking | for more informa | ition, or to apply | for assis    | stance, please vi  | sit      |    |
|                                                                                                    |                                                                                                    |                                      |                                                                                                    |                    |                  |                    | _            |                    |          |    |
| An                                                                                                    | ply fo                                                                                                    | r a Gra                              |                                                                                                    |                    |                  |                    |              | 20                 |          |    |
|                                                                                                    |                                                                                                    |                                      |                                                                                                    |                    | k 4              |                    |              |                    |          |    |
| Or                                                                                                    | nline                                                                                                    | NOW                                  |                                                                                                    |                    |                  |                    | 1            |                    |          | -  |
|                                                                                                    | -                                                                                                    | by creating a                        |                                                                                                    |                    | 1                |                    | 12           | -                  |          |    |
|                                                                                                    |                                                                                                    | kspace enab                          | And and the owner of the owner of the owner of the owner of the owner of the owner of the owner of the owner of |                    | 100              |                    |              |                    |          |    |
| and the second second s | and the second second se | gues to fill ou                      |                                                                                                    | 1000               | -                |                    |              |                    |          | -  |
| webi                                                                                                    | orms and a                                                                                                    | pply togethe                         |                                                                                                    | -                  | C )              | -                  |              |                    |          |    |

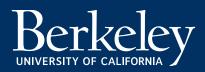

# Access Workspace – Step 2

#### Click Manage Workspaces

PV

UNIVERSITY OF CALIFORNIA

| GRANTS.GOV <sup>54</sup>                                                                                                    | SEARCH: Grant Opportunities   Enter Keyword                                                                                                    | GO |
|----------------------------------------------------------------------------------------------------|----------------------------------------------------------------------------------------------------|----|
| IOME LEARN GRANTS SEARCH GRANTS                                                                                                    | APPLICANTS GRANTORS SYSTEM-TO-SYSTEM FORMS OUTREACH SUPPORT                                                                                                    |    |
| Applicant Center<br>APPLICANT CENTER<br>WELCOME:<br>Joyce So<br>GRANT APPLICATIONS<br>» Apply for Grants                                                                                                    | GRANT APPLICATIONS       APPLICANT MANAGEMENT         * Apply for Orth       * Manage Applicants         * Check Application Status       * Manage Organization Profile         * Manage Workspaces       * Monage Organization Profile         * Workspace Overview       * Applicant Eligibility         * Applicant Flags       * Applicant Flags         * Adobe Software Compatibility       * Adobe Software Compatibility         * Submitting UTF-8 Special Characters       * Encountering Error Messages |    |
| <ul> <li>Manage Workspaces</li> <li>Manage Applicants</li> <li>Manage Organization Profile</li> <li>APPLICANT RESOURCES</li> <li>Workspace Overview</li> <li>Applicant Eligibility</li> <li>Applicant Training</li> <li>Applicant FAQs</li> <li>Adobe Software Compatibility</li> <li>Submitting UTF-8 Special Characters</li> <li>Encountering Error Messages</li> </ul> | Control of the standard way to apply for grants on Grants.gov. You and members of your grants team may simultaneously access and fill out different webforms or PDF forms. Applicants can also reuse workspace forms for future opportunities.  Learn about Grants.gov Workspace Functionality »                                                                                                    |    |

# Using Workspace

- To create a new Workspace, search using the Funding Opportunity Number
- To search for an existing Workspace application, search using the Workspace ID. This ID is automatically generated after you started a Workspace application

| HOME       | LEARN GRANTS       | SEARCH GRANTS     | APPLICANTS +     | GRANTORS +       | SYSTEM-TO-SYSTE     | M- FORMS-                               | OUTREACH -   | SUPPORT                                    | 0                                        |               |
|------------|--------------------|-------------------|------------------|------------------|---------------------|-----------------------------------------|--------------|--------------------------------------------|------------------------------------------|---------------|
| GRANTS     |                    | Manage Workspaces |                  | -                |                     |                                         |              |                                            |                                          |               |
|            | AGE WORKS          | Contribu          |                  |                  |                     |                                         |              |                                            | rkspace Status:                          | ľ             |
|            | Funding Oppo       | CFDA Number:      |                  | _                | Workspace ID:       |                                         |              |                                            | New                                      |               |
|            |                    | Competition ID:   |                  |                  | Last Activity Date: | From: 05/31/20                          |              | Canada I I I I I I I I I I I I I I I I I I | Ready for Submi<br>Submitted<br>Archived | ssion         |
|            |                    |                   |                  |                  |                     | 120.10000000000000000000000000000000000 | A. 6 ( f     | and the second second                      | Search                                   |               |
| Rosults:   |                    |                   |                  |                  |                     |                                         |              |                                            | Export                                   | Detailed Data |
| 0-0 of 0 R | ecords             |                   |                  |                  |                     |                                         |              |                                            |                                          |               |
| Vorkspac   | e ID O Workspace D | OUNS O Workspace  | Status C Funding | Opportunity Numb | er C Funding Op     | portunity Title O                       | Workspace Ow | ner O Las                                  | t Activity Date =                        | Actions       |

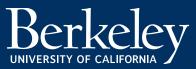

# Using Workspace (Cont'd)

• Search for an existing application and click "Manage Workspace" to access the application

|                                       | 20170913-HZ - PKG00233395<br>Humanities Open Book Program<br>National Endowment for the Humanities       Application Filing Name: Practice 8.16 [Edit Name]<br>Workspace ID: WS00064268       Workspace Status: In Progress<br>AOR Status: Active         AOR Status:       Active       Last Submitted Date:<br>Workspace Owner: Greta Devol       SAM Expiration Date: Mar 28, 2018         PARTICIPANTS       ACTIVITY       DETAILS       Preview Application Forms       Check Application |                                                                          | Opening Date:<br>Closing Date:<br>DUNS:                        | -                           |                                       |                                       |                                                                                                    |                  |                                                                                              |                                               |
|---------------------------------------|----------------------------------------------------------------------------------------------------|--------------------------------------------------------------------------|----------------------------------------------------------------|-----------------------------|---------------------------------------|---------------------------------------|----------------------------------------------------------------------------------------------------|------------------|----------------------------------------------------------------------------------------------|-----------------------------------------------|
| FORMS                                 | PARTICIPANTS                                                                                                    | ACTIVITY                                                                 | DETAILS                                                        |                             |                                       |                                       |                                                                                                    |                  |                                                                                              |                                               |
| Worksp                                | oace Actions:                                                                                                    |                                                                          |                                                                |                             |                                       | Pr                                    | eview Application Forms                                                                                                    | Check Applicat   | ion Sign and Submit                                                                          | Delete                                        |
| Applicati                             | ion Package Form                                                                                                    | is - Users are                                                           | encouraged                                                     | l to follow <u>antiviru</u> | s best practic                        | es when Downl                         | oading Instructions and For                                                                                                 | ms:              | Download Instruc                                                                             | tions » 🔹 😮                                   |
| Applicati<br>Include<br>in<br>Package | ion Package Form                                                                                                    | ns - Users are<br>Form Name (C                                           |                                                                |                             | s best practic                        |                                       | oading Instructions and For<br>Last Updated<br>Date/Time                                                                    | ms:<br>Locked By | Download Instruc                                                                             | tions » ?                                     |
| Include<br>in                         | ion Package Form<br>Application for Fed<br>[V1.1]                                                                                                    | Form Name (C                                                             | lick to Preview                                                | /)                          |                                       |                                       | Last Updated                                                                                                    |                  |                                                                                              |                                               |
| Include<br>in<br>Package              | Application for Fede                                                                                                    | Form Name (C<br>eral Domestic A:                                         | lick to Preview                                                | /)<br>rt Organizational     | Requirement                           | Form Status                           | Last Updated<br>Date/Time<br>Aug 17, 2017 02:23:30 PM                                                                       | Locked By        | Actions                                                                                      | Reuse   Webform                               |
| Include<br>in<br>Package              | Application for Fede<br>[V1.1]                                                                                                    | Form Name (C<br>eral Domestic A:<br>ver Sheet for NE                     | lick to Preview<br>ssistance-Sho<br>EH Grant Progr             | /)<br>rt Organizational     | Requirement                           | Form Status                           | Last Updated<br>Date/Time<br>Aug 17, 2017 02:23:30 PM<br>EDT<br>Aug 16, 2017 12:35:52 PM                                    | Locked By        | Actions                                                                                      | Reuse   Webform<br>Reuse   Webform            |
| Include<br>in<br>Package<br>@         | Application for Fede<br>[V1.1]<br>Supplementary Con                                                                                                    | Form Name (C<br>eral Domestic A:<br>ver Sheet for NE<br>e Site Location( | lick to Preview<br>ssistance-Sho<br>H Grant Progr<br>s) [V2.0] | /)<br>rt Organizational     | Requirement<br>Mandatory<br>Mandatory | Form Status In Progress Passed Passed | Last Updated<br>Date/Time<br>Aug 17, 2017 02:23:30 PM<br>EDT<br>Aug 16, 2017 12:35:52 PM<br>EDT<br>Aug 16, 2017 12:42:20 PM | Locked By Paul S | Actions Lock   Download   Upload   F Lock   Download   Upload   F Unlock   Download   Upload | Reuse   Webform<br>Reuse   Webform<br>  Reuse |

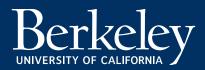

#### Workspace Feature #1: Locking a proposal

- All Workspace Participants can lock and unlock individual forms (note: only Workspace Owner and Participant with AOR role can override a lock)
- System indicates the individual who locked the form
- Advantage: Better version control

|     | Form Status        | Last Updated<br>Date/Time       | Locked By          | Actions                                         |
|-----|--------------------|---------------------------------|--------------------|-------------------------------------------------|
| -   | In Progress        | Sep 01, 2017 01:47:47 PM<br>EDT | (                  | Lock Download   Upload   Reuse   Webform        |
|     | Passed             | Aug 16, 2017 12:35:52 PM<br>EDT |                    | Lock   Download   Upload   Reuse   Webform      |
|     | Passed<br>[Locked] | Aug 16, 2017 12:42:20 PM<br>EDT | Paul S<br>Martinez | Unlock Download   Upload   Reuse  <br>Webform   |
|     | Passed<br>[Locked] | Aug 16, 2017 12:39:48 PM<br>EDT | Paul S<br>Martinez | Unlock   Download   Upload   Reuse  <br>Webform |
| lev | Passed             | Aug 16, 2017 12:41:40 PM<br>EDT |                    | Lock   Download   Upload   Reuse   Webform      |
|     |                    |                                 |                    |                                                 |

#### Workspace Feature #2: 3 ways to complete forms

- 1) Webform Filling out each application form in a browser. With the Webform, you can:
  - Easily navigate between sections
  - Changes made are saved every 5 minutes
  - Option to "check for errors" for each form
- Download Download and save PDF version of application form and complete it on your computer. Then upload the completed form in Workspace
- Reuse Search and select previously completed form to reuse for a new Workspace application

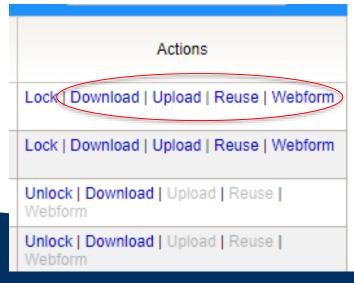

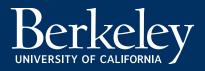

#### Workspace Feature #3: Form status

- Form status for each application form is clearly indicated and there are three status:
  - In Progress
  - Passed
  - Passed [Locked]
- Date/time of the latest change to the form is shown

| Form Name (Click to Preview)                                               | Requirement | Form Status        | Last Updated<br>Date/Time       |
|----------------------------------------------------------------------------|-------------|--------------------|---------------------------------|
| Application for Federal Domestic Assistance-Short Organizational<br>[V1.1] | Mandatory   | In Progress        | Sep 01, 2017 01:47:47 PM<br>EDT |
| Supplementary Cover Sheet for NEH Grant Programs [V3.0]                    | Mandatory   | Passed             | Aug 16, 2017 12:35:52 PM<br>EDT |
| Project/Performance Site Location(s) [V2.0]                                | Mandatory   | Passed<br>[Locked] | Aug 16, 2017 12:42:20 PM<br>EDT |
| Budget Narrative Attachment Form [V1.0]                                    | Mandatory   | Passed<br>[Locked] | Aug 16, 2017 12:39:48 PM<br>EDT |

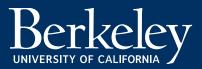

#### Workspace Feature #4: Knowing who did what?

• Under the Activity tab, you have access to an activity log of the application, which provides information on who edited which forms and when, who got added as participant, etc...

| MANAGE WORKSPAC                                                        | Έ           | $\odot$           | Created 💮 Fill Out Forms                                                                         | Complete and Notify AOR                                                                    | Submit Agency Received                              |           |
|------------------------------------------------------------------------|-------------|-------------------|--------------------------------------------------------------------------------------------------|--------------------------------------------------------------------------------------------|-----------------------------------------------------|-----------|
| 20170913-HZ - PKG002<br>Humanities Open Book<br>National Endowment for | Program     | Works             | g Name: Practice 8.16 [Edit Name<br>pace ID: WS00064268<br>8 Status: Active<br>9 Owner: Joyce So | Workspace Status: In Progress<br>Last Submitted Date:<br>SAM Expiration Date: Mar 28, 2018 | Opening Date: Jun<br>Closing Date: Sep<br>DUNS: 124 | · · · ·   |
| FORMS PARTICIP NTS ACT                                                 |             | LS                |                                                                                                  |                                                                                            |                                                     |           |
| Workspace Activity:                                                    |             |                   |                                                                                                  |                                                                                            | Export Detailed D                                   | ata 💡     |
| 1-25 of 73 Records                                                     |             |                   |                                                                                                  |                                                                                            | H <1 2 3                                            | P> P1     |
| Timestamp 💌                                                            | Category \$ | Action \$         |                                                                                                  | Performed On 💠                                                                             | Performed By 🔤                                      | Details 🗘 |
| Aug 31, 2017 09:53:38 PM EDT                                           | Participant | Assigned as Owner | Joyce So                                                                                         |                                                                                            | Joyce So                                            |           |
| Aug 31, 2017 09:53:38 PM EDT                                           | Participant | Removed as Owner  | Greta Devol                                                                                      |                                                                                            | Joyce So                                            |           |
| Aug 17, 2017 02:31:11 PM EDT                                           | Form        | Unlocked          | Supplementary Cover Sheet for N                                                                  | EH Grant Programs [V3.0]                                                                   | Joyce So                                            |           |
| Aug 17, 2017 02:30:13 PM EDT                                           | Form        | Locked            | Supplementary Cover Sheet for M                                                                  | EH Grant Programs [V3.0]                                                                   | Joyce So                                            |           |
| Aug 17, 2017 02:30:13 PM EDT                                           | Form        | Edited            | Supplementary Cover Sheet for N                                                                  | NEH Grant Programs [V3.0]                                                                  | Joyce So                                            |           |
| Aug 17, 2017 02:28:45 PM EDT                                           | Form        | Downloaded        | Budget Narrative Attachment For                                                                  | m [V1.0]                                                                                   | Paul S Martinez                                     |           |
|                                                                        |             |                   |                                                                                                  |                                                                                            |                                                     |           |

## What stays the same?

- SPO will continue to conduct the same review as we currently do with grants.gov proposal package
- All standard proposal deadline and policies remain unchanged
- Troubleshooting will be handled the same way as we currently do
- Workspace will generate Grants.gov Tracking Number automatically after proposal submission
- The same validation emails will be sent out by the Workspace system

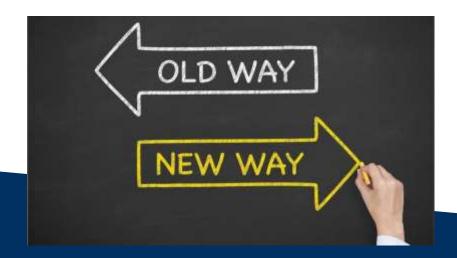

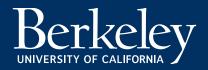

#### What SPO Needs for Submission Internal

- Proposal in Phoebe Requirement:
  - All standard proposal internal docs (e.g. COI forms, Solicitation/RFP, etc...)
  - Workspace ID number
  - Similar to ASSIST and Fastlane proposals, proposal package upload in Phoebe is optional

| Sponsor & Program Information |     | ▼ hide              |
|-------------------------------|-----|---------------------|
| Prime Sponsor ID:             | 9 🕮 | Can't find sponsor? |
| Sponsor Proposal ID:          |     |                     |

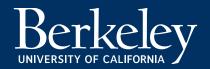

# What SPO Needs for Submission *Workspace*

- Full and complete proposal in Workspace
- RA must assign their CGO as the AOR in Workspace

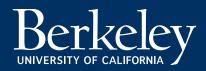

# **Post Submission Proposal Access**

- CSS RA and PI can access the submitted application in two places:
  - Workspace
  - Phoebe Search (Note: there may be a slight delay for the proposal to show up in Phoebe Search because it requires SPO/RMT to manually download the application and to upload in Phoebe Search)

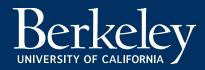

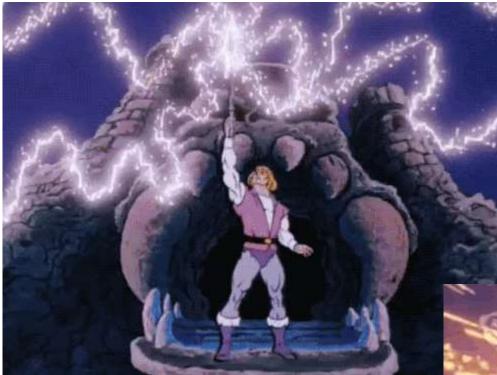

#### You have the power!

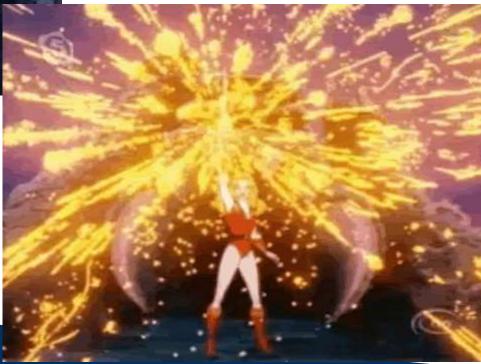

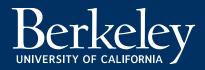

# Adding your CGO

GRANTS.GOV > Applicants > Manage Workspace

#### MANAGE WORKSPACE

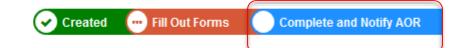

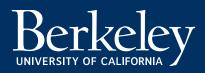

## What Happens Next?

- September 15 !
  - First day SPO will accept proposals in Workspace
  - SPO will start assigning roles to all RAs/Financial Analysts who have requested a role in the system

UNDAY MONDAY

alendar

TUESDAY WEDNESDAY THURSDAY FRY

More questions? – Ask your assigned CGO

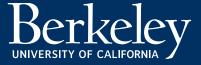

#### On the Federal End

- Grants.gov PDF format dies December 31, 2017
- Workspace only January 1, 2018

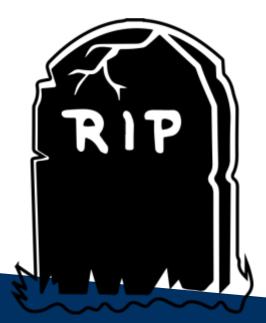

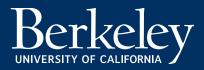

# Workspace Walkthrough

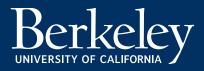

| GRANTS.                         | GOV℠                                            |                                          |                                                  |                                                                                          | SEARCH:           | Grant Opportunitie                      | s 🛊 Enter Keyword                                                           |                 |
|---------------------------------|-------------------------------------------------|------------------------------------------|--------------------------------------------------|------------------------------------------------------------------------------------------|-------------------|-----------------------------------------|-----------------------------------------------------------------------------|-----------------|
| APPLY. SUCCEED.                 |                                                 |                                          |                                                  |                                                                                          |                   |                                         |                                                                             |                 |
| ME LEARN GRANTS                 | SEARCH GRAN                                     | NTS APPLICANTS                           | GRANTORS                                         | SYSTEM-TO-SYSTEM                                                                         | FORMS -           | OUTREACH -                              | SUPPORT                                                                     |                 |
| ANTS.GOV ) Search Grants        |                                                 | i <del>l</del>                           | - 11V                                            |                                                                                          |                   |                                         |                                                                             |                 |
| EW GRANT OP                     |                                                 | TV                                       |                                                  |                                                                                          |                   |                                         |                                                                             |                 |
| ED-GRANTS                       |                                                 |                                          |                                                  |                                                                                          |                   |                                         |                                                                             | « Back          |
| Institutes of<br>Department     | Education So<br>of Education                    | ciences (IES): Edu                       |                                                  | h and Developmer                                                                         | nt Centers C      | CFDA Numbe                              | er 84.305C                                                                  |                 |
| SYNOPSIS VERSION                | HISTORY RE                                      | LATED DOCUMENTS                          | PACKAGE                                          |                                                                                          |                   |                                         |                                                                             |                 |
| If you would like to receive er | nail notifications of                           | changes to this grant oppo               | rtunity click send me                            | change notification emails.                                                              | You only need to  | provide your ema                        | Print Synopsis De<br>il address.                                            | etails ?        |
|                                 | Document Type:                                  | Grants Notice                            |                                                  |                                                                                          | Vers              | sion: Synopsis 1                        |                                                                             |                 |
| Funding Opp                     | ortunity Number:                                | ED-GRANTS-053017-002                     |                                                  |                                                                                          | Posted D          | Date: May 30, 20                        | 17                                                                          |                 |
| Funding C                       | pportunity Title:                               | Institutes of Education Sci              |                                                  | on                                                                                       | Last Updated D    | Date: May 30, 20                        | 17                                                                          |                 |
|                                 |                                                 | Research and Developme<br>Number 84.305C | nt Centers CFDA                                  | Original Closing D                                                                       | ate for Applicati | 13, 2017. [                             | 17 Application Package Availab<br>Deadline for Transmittal of Applica       |                 |
|                                 | tunity Category:                                | Discretionary                            |                                                  |                                                                                          |                   | September                               |                                                                             | 2010/02/12/2010 |
| Opportunity Categ               |                                                 | Cooperative Agreement                    |                                                  | Current Closing Da                                                                       | ate for Applicati | 13, 2017. [                             | 17 Application Package Available<br>Deadline for Transmittal of Application |                 |
| Funding                         | nstrument type.                                 | Grant                                    |                                                  |                                                                                          |                   | September                               |                                                                             |                 |
| Category of I                   | Funding Activity:                               | Education                                |                                                  |                                                                                          |                   | Date: Oct 21, 201                       | 7                                                                           |                 |
| Categ                           | ory Explanation:                                |                                          |                                                  | Estimated lota                                                                           | al Program Fund   | (1) (1) (1) (1) (1) (1) (1) (1) (1) (1) |                                                                             |                 |
| Expected Nu                     | mber of Awards:                                 |                                          |                                                  |                                                                                          | Award Cei         | 8777A                                   |                                                                             |                 |
| c                               | FDA Number(s):                                  | 84.305 Education Research                | arch, Development ar                             | nd                                                                                       | Award Fl          | oor:                                    |                                                                             |                 |
| Cost Sharing or Matchi          | ng Requirement:                                 | No                                       |                                                  |                                                                                          |                   |                                         |                                                                             |                 |
| Eligibility                     |                                                 |                                          |                                                  |                                                                                          |                   |                                         |                                                                             |                 |
| Eligible                        | Spe<br>Sta<br>Cou<br>Nor<br>Oth<br>Inde<br>City |                                          | tatus with the IRS, ot<br>Additional Information | cation<br>her than institutions of highe<br>on Eligibility <sup>®</sup> for clarificatio |                   |                                         |                                                                             |                 |

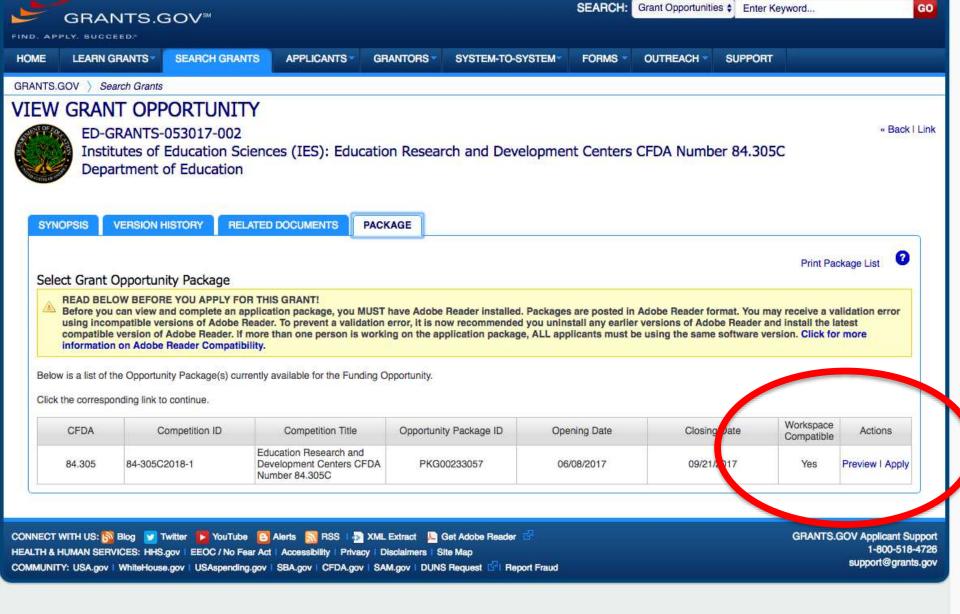

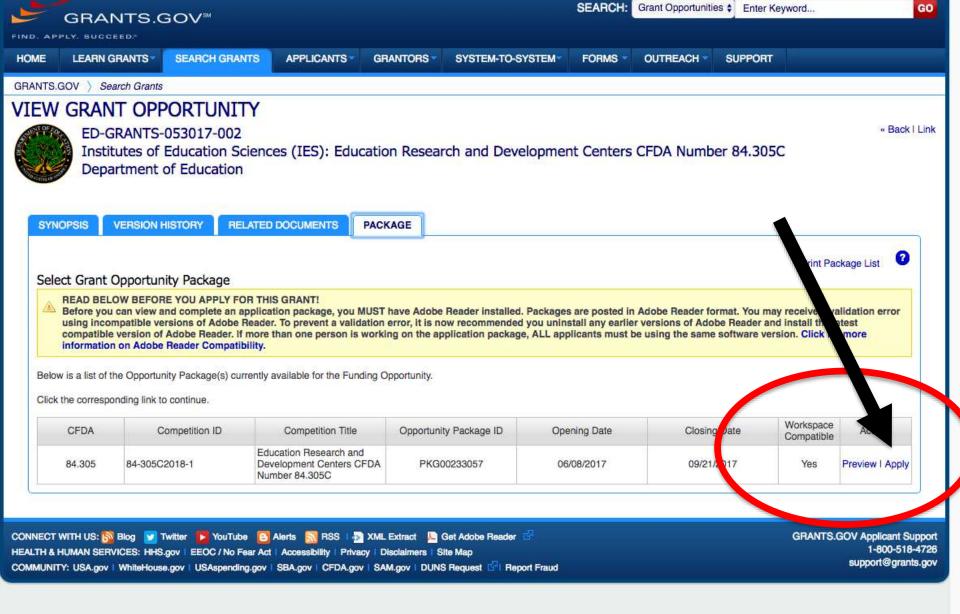

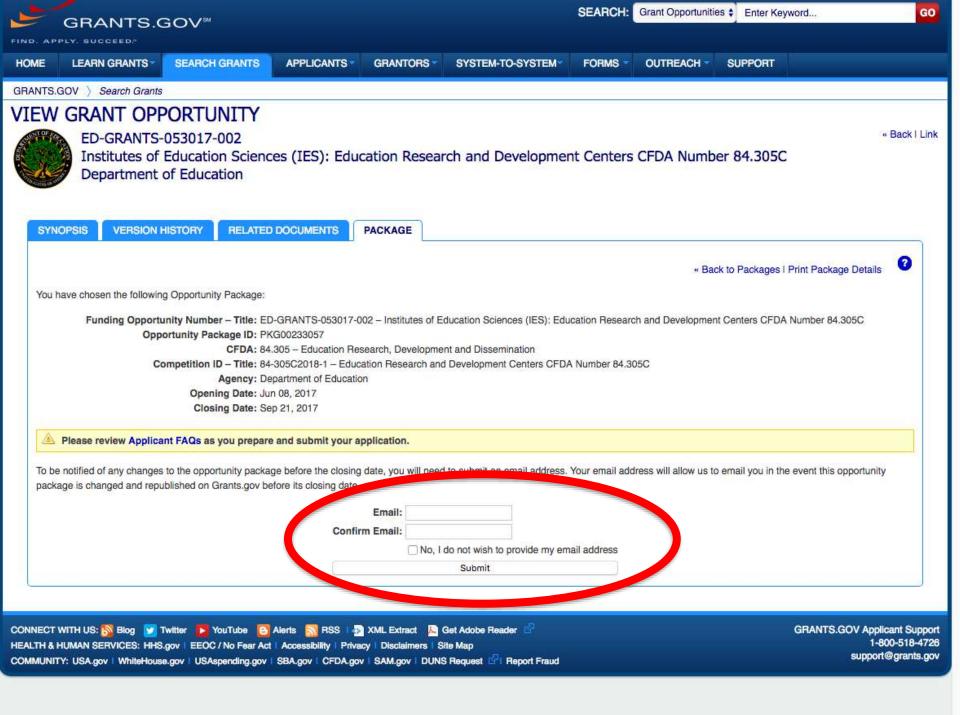

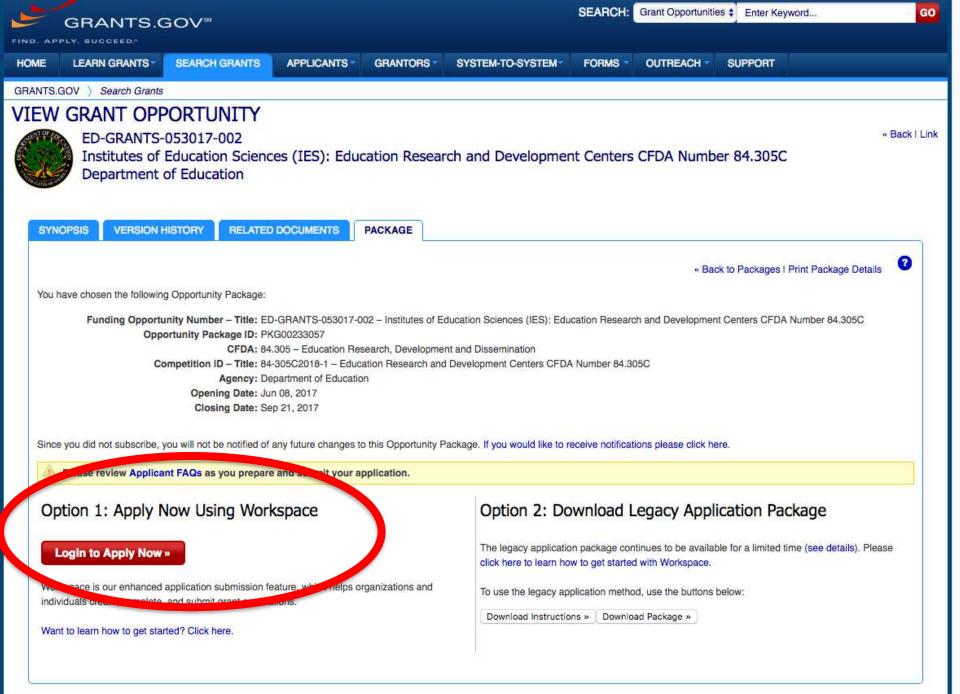

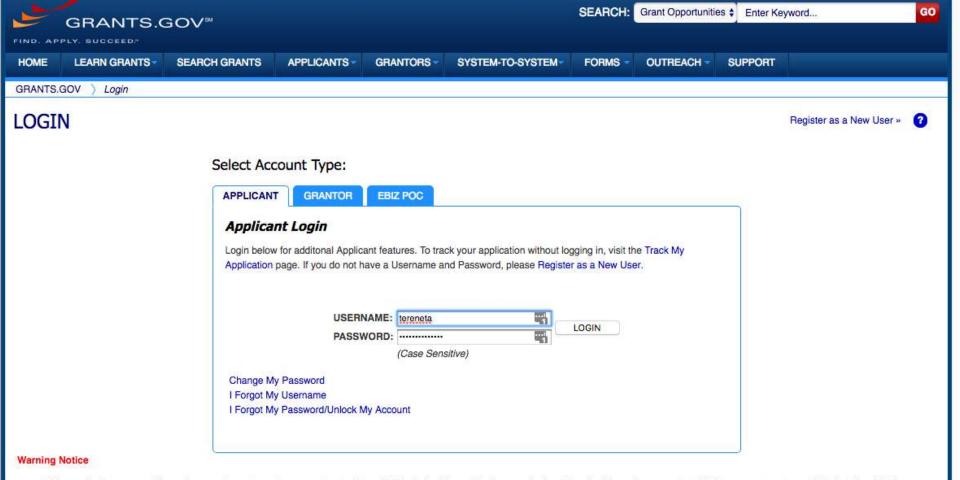

- This warning banner provides privacy and security notices consistent with applicable federal laws, directives, and other federal guidance for accessing this Government system, which includes (1) this computer network, (2) all computers connected to this network, and (3) all devices and storage media attached to this network or to a computer on this network.
- This system is provided for Government-authorized use only.
- Unauthorized or improper use of this system is prohibited and may result in disciplinary action and/or civil and criminal penalties.
- Personal use of social media and networking sites on this system is limited as to not interfere with official work duties and is subject to monitoring.
- By using this system, you understand and consent to the following:
  - The Government may monitor, record, and audit your system usage, including usage of personal devices and email systems for official duties or to conduct HHS business. Therefore, you have no
    reasonable expectation of privacy regarding any communication or data transiting or stored on this system. At any time, and for any lawful Government purpose, the government may monitor,
    intercept, and search and seize any communication or data transiting or stored on this system.
  - Any communication or data transiting or stored on this system may be disclosed or used for any lawful Government purpose.

CONNECT WITH US: So Blog V Twitter VouTube C Alerts RS RS A XML Extract C Get Adobe Reader Reader HEALTH & HUMAN SERVICES: HHS.gov | EEOC / No Fear Act | Accessibility | Privacy | Disclaimers | Site Map COMMUNITY: USA.gov | WhiteHouse.gov | USAspending.gov | SBA.gov | CFDA.gov | SAM.gov | DUNS Request R | Report Fraud GRANTS.GOV Applicant Support 1-800-518-4726 support@grants.gov

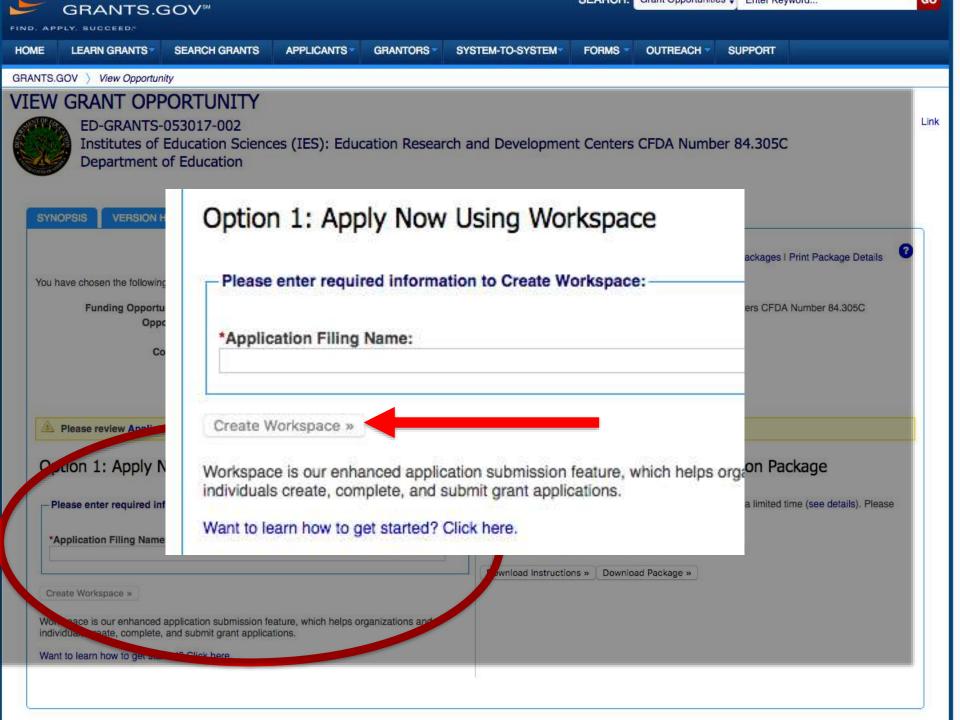

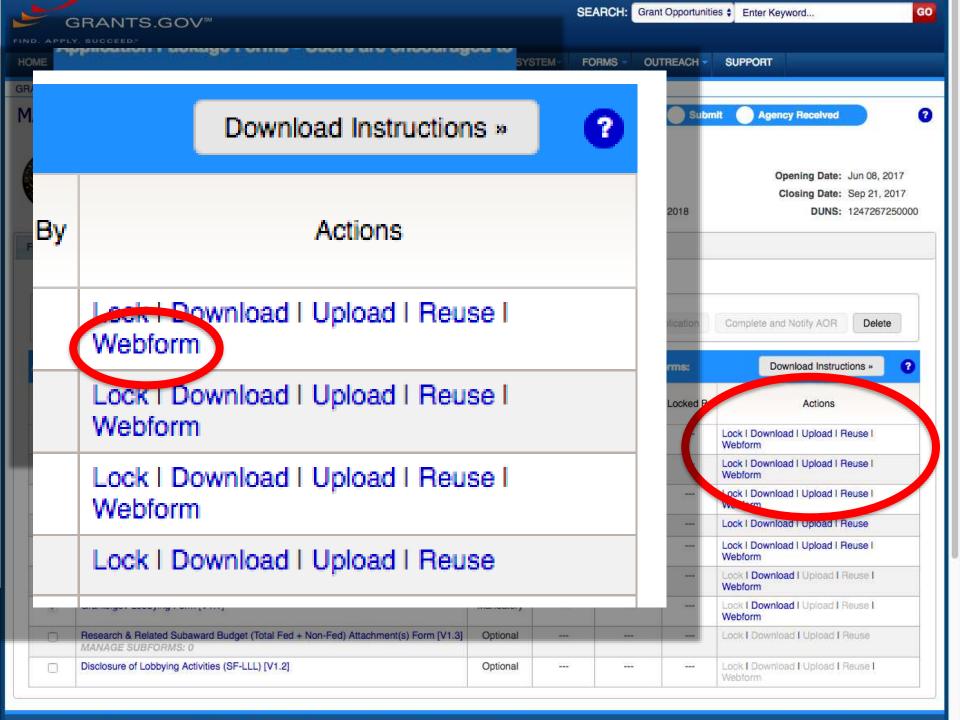

| 🗧 🔍 🕒 🗋 Edit Web Form                                | ×                           | 2                           |                               |             |          | Timoth                                               |
|------------------------------------------------------|-----------------------------|-----------------------------|-------------------------------|-------------|----------|------------------------------------------------------|
| $\leftrightarrow$ $\rightarrow$ C $\triangle$ Secure | https://apply07.grant       | s.gov/apply/jsf/workspace/o | onlineForm.faces?workspaceld= | =WS00066322 |          | ☆ 🦻                                                  |
|                                                      | SF-424 (R&R)<br>Version 2.0 |                             |                               |             |          | OMB Number: 4040-0001<br>Expiration Date: 10/31/2019 |
| 1. Type of Submission                                |                             |                             |                               |             |          |                                                      |
| 2. Date Submitted                                    |                             |                             |                               |             |          |                                                      |
| 3. Date Received by State                            | 1. TYPE OF                  | SUBMISSION:                 |                               |             |          |                                                      |
| 4. Identifiers                                       |                             |                             |                               |             |          |                                                      |
| 5. Applicant Information                             | Select Type of S            | ubmission:                  | Pre-application               | •           | *        |                                                      |
| 5.A. Person to be<br>Contacted                       |                             |                             | Application                   |             |          |                                                      |
| 6. Employer Identification                           |                             |                             | Changed/Corrected             | Application |          |                                                      |
| 7. Type of Applicant                                 | L                           |                             |                               |             |          |                                                      |
| 8. Type of Application                               |                             |                             |                               |             |          | ·                                                    |
| 9. Name of Federal<br>Agency                         | 2. DATE SU                  | JBMITTED:                   |                               |             |          |                                                      |
| 10. Catalog of Federal                               | Date Submitted:             |                             |                               |             |          |                                                      |
| Domestic Assistance<br>Number                        |                             |                             |                               |             |          |                                                      |
| 11. Descriptive Title of                             | Applicant Identi            | fier:                       |                               |             | <u>ه</u> |                                                      |
| Applicant's Project                                  | <b>I</b>                    |                             |                               |             |          |                                                      |
| 12. Proposed Project                                 |                             |                             |                               |             |          | ,                                                    |
| 13. Congressional District<br>of Applicant           | 3. DATE RE                  | ECEIVED BY STA              | TE:                           |             |          |                                                      |
| 14. Project<br>Director/Principal                    |                             |                             |                               |             |          |                                                      |
| Investigator Contact                                 | Date Received b             | y State:                    |                               |             |          |                                                      |
| Information                                          | State Applicatio            | n Identifier:               |                               |             |          |                                                      |
| 15. Estimated Project<br>Funding                     |                             |                             |                               |             |          |                                                      |
| 16. E.O. 12372 Review                                |                             |                             |                               |             |          |                                                      |
| 17. Application                                      |                             |                             |                               |             |          |                                                      |
| Certification                                        | 4. IDENTIF                  | IERS:                       |                               |             |          |                                                      |
| 18. SFLLL Disclosure of<br>Lobbying Activities       |                             |                             |                               |             |          |                                                      |
|                                                      |                             | SAVE                        | CHECK FOR ERRORS              | CLOSE       |          |                                                      |
|                                                      |                             |                             |                               |             |          |                                                      |

| Edit Web Form                                                                                           |                |                                    |                                      |               |       |  | othy J |
|----------------------------------------------------------------------------------------------------|----------------|------------------------------------|--------------------------------------|---------------|-------|--|--------|
| ← → C ☆ Secure https://apply07.grants.gov/apply/jsf/workspace/onlineForm.faces?workspaceId=WS00066322   |                |                                    |                                      |               |       |  | > :    |
| SECTIONS:<br>1. Type of Submission<br>2. Date Submitted                                                 | 9. NAME (      | OF FEDERAL AGE                     | NCY:                                 |               |       |  |        |
| <ol> <li>3. Date Received by State</li> <li>4. Identifiers</li> <li>5. Applicant Information</li> </ol> | Name of Federa | al Agency:                         | Department of Educa                  | ation<br>     |       |  |        |
| 5.A. Person to be<br>Contacted                                                                          | 10. CATAL      | OG OF FEDERAL                      | DOMESTIC ASSIS                       | STANCE NUMBER | :     |  | _      |
| 6. Employer Identification<br>7. Type of Applicant                                                      | CFDA Number:   |                                    | 84.305                               |               |       |  |        |
| 8. Type of Application<br>9. Name of Federal<br>Agency                                                  | CFDA Title:    |                                    | Education Research                   |               | CLOSE |  |        |
| 10. Catalog of Federal<br>Domestic Assistance<br>Number                                                 |                |                                    | K FOR ERP                            | ORS           | U.L.  |  |        |
| SAVE                                                                                                    |                | CHEC                               | KFON                                 |               |       |  |        |
| Cirector/Principal                                                                                      |                | of Applicant's Project is required | : Enter a brief Descriptive Title of | the Project.  |       |  | ]      |
| Investigator Contact<br>Information<br>15. Estimated Project                                            | 12. PROP       | OSED PROJECT:                      |                                      |               |       |  |        |
| Funding<br>16. E.O. 12372 Review                                                                        | Start Date:    |                                    | 07/01/2018 *                         |               |       |  |        |
| 17. Application<br>Certification                                                                        | End Date:      |                                    | 06/30/2021 *                         |               |       |  |        |
| 18. SFLLL Disclosure of<br>Lobbying Activities                                                          |                |                                    |                                      |               |       |  | _      |
|                                                                                                    |                | SAVE                               | CHECK FOR ERRORS                     | CLOSE         |       |  |        |

| Manage Workspace                                                                                                    | ×                                                                             |                       |                       |                 |                                                                  |            |                                                                          | Timothy                                                                                                    |
|----------------------------------------------------------------------------------------------------|-------------------------------------------------------------------------------|-----------------------|-----------------------|-----------------|------------------------------------------------------------------|------------|--------------------------------------------------------------------------|----------------------------------------------------------------------------------------------------|
| <ul> <li>Manage Workspace</li> <li>Manage Workspace</li></ul> |                                                                               |                       |                       |                 |                                                                  |            | ☆ <b>→</b>                                                               |                                                                                                    |
|                                                                                                    |                                                                               |                       |                       |                 |                                                                  | MANAGE SU  | IBSCRIPTIONS MAN                                                         | AGE ACCOUNT   LOGOUT                                                                                                    |
|                                                                                                    |                                                                               |                       |                       |                 |                                                                  |            |                                                                          | GO                                                                                                    |
| GRANTS.GOV <sup>M</sup>                                                                                                    |                                                                               |                       |                       |                 |                                                                  |            |                                                                          |                                                                                                    |
|                                                                                                    | SEARCH GRANTS APPLICANTS                                                      | GRANTORS              | SYSTEM-TO             | O-SYSTEM        | FORMS OUTREACH                                                   | SUPPOF     | RT                                                                       |                                                                                                    |
| GRANTS.GOV > Applicants > Manage Workspace                                                                                                    |                                                                               |                       |                       |                 |                                                                  |            |                                                                          |                                                                                                    |
| MANAGE WORKSPACE Created - Fill Out Forms Complete and Notify AOR Submit Agency Received                                                                                                    |                                                                               |                       |                       |                 |                                                                  |            |                                                                          |                                                                                                    |
|                                                                                                    |                                                                               |                       |                       |                 |                                                                  |            |                                                                          |                                                                                                    |
|                                                                                                    |                                                                               | Form suc              | ccessfully save       | ed and unlocked | 1                                                                |            |                                                                          |                                                                                                    |
|                                                                                                    |                                                                               |                       |                       |                 |                                                                  |            |                                                                          |                                                                                                    |
|                                                                                                    | 7-002 - PKG00233057 Application Sciences (IES):                               | ion Filing Name: TEST |                       |                 |                                                                  |            |                                                                          |                                                                                                    |
| Institutes of Education Sciences (IES):<br>Education Research and Development Workspace ID: WS00066322 Workspace Status: In Progress Opening Date: Jun 08, 2017                                                                                                    |                                                                               |                       |                       |                 |                                                                  |            |                                                                          |                                                                                                    |
|                                                                                                    |                                                                               |                       |                       |                 |                                                                  |            |                                                                          |                                                                                                    |
|                                                                                                    |                                                                               |                       |                       |                 |                                                                  | ms:        |                                                                          | ate: Sep 21, 2017                                                                                                    |
|                                                                                                    | tices when Do                                                                 |                       |                       |                 |                                                                  | ms:        | ing Da                                                                   |                                                                                                    |
|                                                                                                    |                                                                               |                       |                       |                 |                                                                  | ms:        | ing Da                                                                   | ate: Sep 21, 2017                                                                                                    |
|                                                                                                    |                                                                               |                       |                       |                 |                                                                  | ms:        | ing Da                                                                   | ate: Sep 21, 2017                                                                                                    |
| Centers CFDA N<br>Department of F                                                                                                    | tices when Do                                                                 | wnloadin              | ng Ins                |                 | ons and For                                                      |            | ing Da                                                                   | ate: Sep 21, 2017                                                                                                    |
| Centers CFDA N<br>Department of F                                                                                                    |                                                                               | wnloadin              | ng Ins                |                 | Last Updated                                                     |            | ing Da                                                                   | ate: Sep 21, 2017                                                                                                    |
| Centers CFDA<br>Department of E                                                                                                    | tices when Do                                                                 | wnloadin              | ng Ins                |                 | ons and For                                                      |            |                                                                          | ate: Sep 21, 2017<br>NS: 1247267250000                                                                                                    |
| Centers CFDA<br>Department of E                                                                                                    | Requirement                                                                   | Form Sta              | ng Ins<br>atus        | structi         | Last Updated<br>Date/Time                                        | đ          | LC<br>Stify A                                                            | ate: Sep 21, 2017<br>NS: 1247267250000                                                                                                    |
| Centers CFDA Department of E                                                                                                    | tices when Do                                                                 | wnloadin              | ng Ins<br>atus        | structi         | Last Updated                                                     | đ          | LC<br>M                                                                  | ate: Sep 21, 2017<br>NS: 1247267250000                                                                                                    |
| Centers CFDA<br>Department of E                                                                                                    | Requirement                                                                   | Form Sta              | ng Ins<br>atus        | structi         | Last Updated<br>Date/Time                                        | đ          | LC<br>M                                                                  | ate: Sep 21, 2017<br>NS: 1247267250000                                                                                                    |
| Centers CFDA Department of Electronic CRMS PARTICIPANTS Workspace Actions: Application Package Form Include                                                                                                    | Requirement                                                                   | Form Sta              | ng Ins<br>atus        | structi         | Last Updated<br>Date/Time                                        | đ          | LC<br>DUI<br>DUI<br>DUI<br>DUI<br>DUI<br>DUI<br>DUI<br>DUI<br>DUI<br>DUI | ate: Sep 21, 2017<br>NS: 1247267250000                                                                                                    |
| Centers CFDA Department of ELC<br>CORMS PARTICIPANTS<br>Workspace Actions:<br>Application Package Form                                                                                                    | Requirement<br>Mandatory                                                      | Form Sta              | ng Ins<br>atus        | structi         | Last Updated<br>Date/Time                                        | đ          | LC<br>DUI<br>DUI<br>DUI<br>DUI<br>DUI<br>DUI<br>DUI<br>DUI<br>DUI<br>DUI | ate: Sep 21, 2017<br>NS: 1247267250000                                                                                                    |
| Centers CFDA Department of Electronic CRMS PARTICIPANTS Workspace Actions: Application Package Form Include in                                                                                                    | Requirement                                                                   | Form Sta              | ng Ins<br>atus        | structi         | ons and For<br>Last Updated<br>Date/Time<br>1, 2017 07:46<br>EDT | đ          | LC<br>DUI<br>DUI<br>DUI<br>DUI<br>DUI<br>DUI<br>DUI<br>DUI<br>DUI<br>DUI | ate: Sep 21, 2017<br>NS: 1247267250000                                                                                                    |
| Centers CFDA<br>Department of Electronic<br>CORMS PARTICIPANTS<br>Workspace Actions:<br>Application Package Form<br>Include<br>in<br>Package<br>© SF424 (R & R) [V2                                                                                                    | Requirement<br>Mandatory                                                      | Form Sta              | ng Ins<br>atus        | structi         | ons and For<br>Last Updated<br>Date/Time<br>1, 2017 07:46<br>EDT | đ          | M oad In Ac                                                              | ate: Sep 21, 2017<br>NS: 1247267250000                                                                                                    |
| Centers CFDA<br>Department of Ell<br>CORMS PARTICIPANTS<br>Workspace Actions:<br>Application Package Form<br>Include<br>in<br>Package<br>@ SF424 (R & R) [V2<br>@ Research and Relaced                                                                                                    | Requirement<br>Mandatory<br>Mandatory                                         | Form Sta              | atus<br>ess           | Sep 0           | ons and For<br>Last Updated<br>Date/Time<br>1, 2017 07:46<br>EDT | đ          | M bad in<br>ad i U<br>vebform                                            | ate: Sep 21, 2017<br>NS: 1247267250000                                                                                                    |
| Centers CFDA<br>Department of Electronic<br>CORMS PARTICIPANTS<br>Workspace Actions:<br>Application Package Form<br>Include<br>in<br>Package<br>© SF424 (R & R) [V2                                                                                                    | Requirement<br>Mandatory<br>Mandatory                                         | Form Sta              | ng Ins<br>atus<br>ess | structi         | ons and For<br>Last Updated<br>Date/Time<br>1, 2017 07:46<br>EDT | đ          | M oad In Ac                                                              | ate: Sep 21, 2017<br>NS: 1247267250000                                                                                                    |
| Centers CFDA<br>Department of Ell<br>CORMS PARTICIPANTS<br>Workspace Actions:<br>Application Package Form<br>Include<br>in<br>Package<br>@ SF424 (R & R) [V2<br>@ Research and Relaced                                                                                                    | Andatory         Mandatory         Mandatory         Demonstration (s) [V2.0] | Form Sta              | atus<br>ess           | Sep 0           | ons and For<br>Last Updated<br>Date/Time<br>1, 2017 07:46<br>EDT | đ          | M oad Ir<br>ad I U<br>Vebform<br>Lock I Download I U                     | ate: Sep 21, 2017<br>NS: 1247267250000<br>NOR Delete<br>Instructions » ?<br>Stions<br>Jpload I Reuse I<br>Jpload I Reuse I                     |
| Centers CFDA Department of Eligent<br>CORMS PARTICIPANTS<br>Workspace Actions:<br>Application Package Form<br>Include<br>in Package<br>Include<br>in Package<br>Include<br>in Package<br>Project/Performance Si<br>Include<br>RR FedNonFed Budge                                                                                                    | Andatory         Mandatory         Mandatory         Demonstration (s) [V2.0] | Form Sta              | ess<br>Mandatory      | Sep 0           | ons and For<br>Last Updated<br>Date/Time<br>1, 2017 07:46<br>EDT | 3<br>06 Pl | M oad Ir<br>Ac<br>ad I U<br>Webform                                      | ate: Sep 21, 2017<br>NS: 1247267250000<br>COR Delete<br>Instructions » ?<br>Stions<br>Upload I Reuse I<br>Upload I Reuse I<br>Upload I Reuse I |

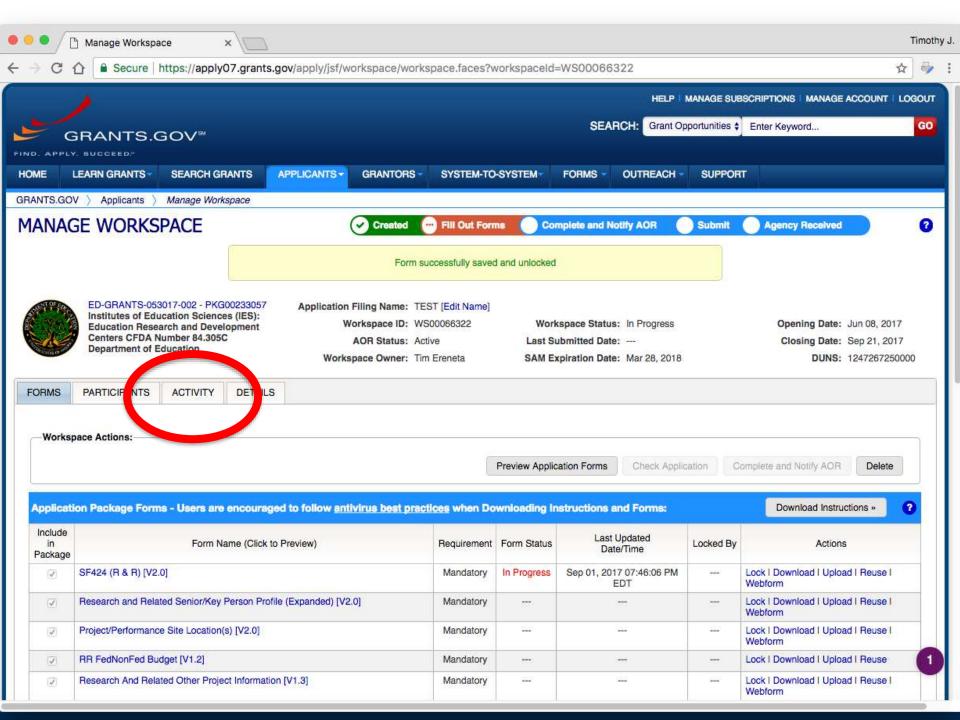

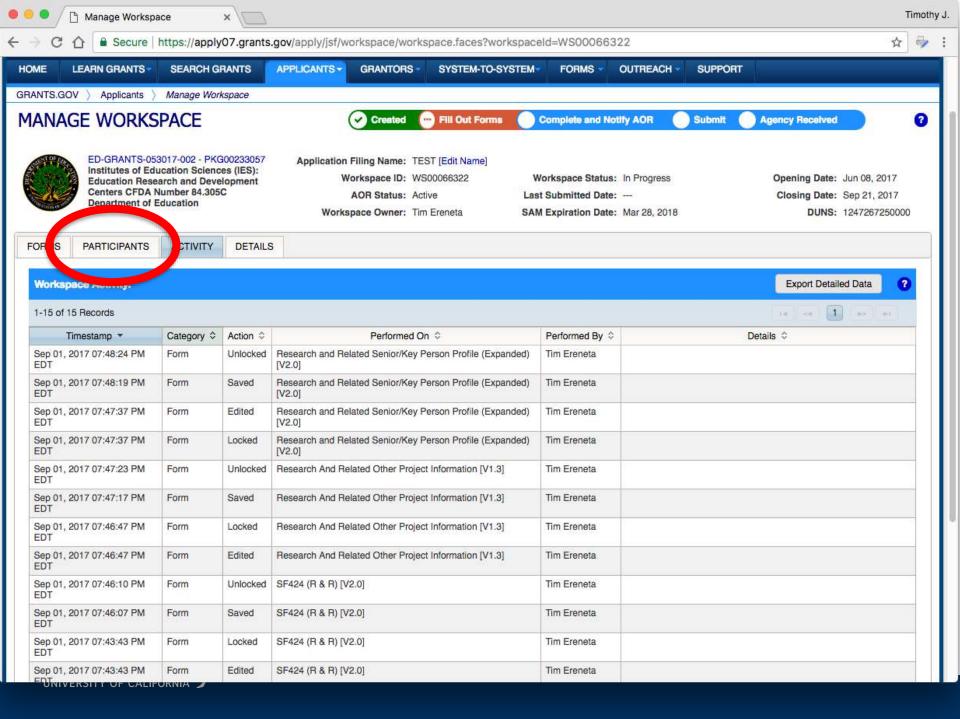

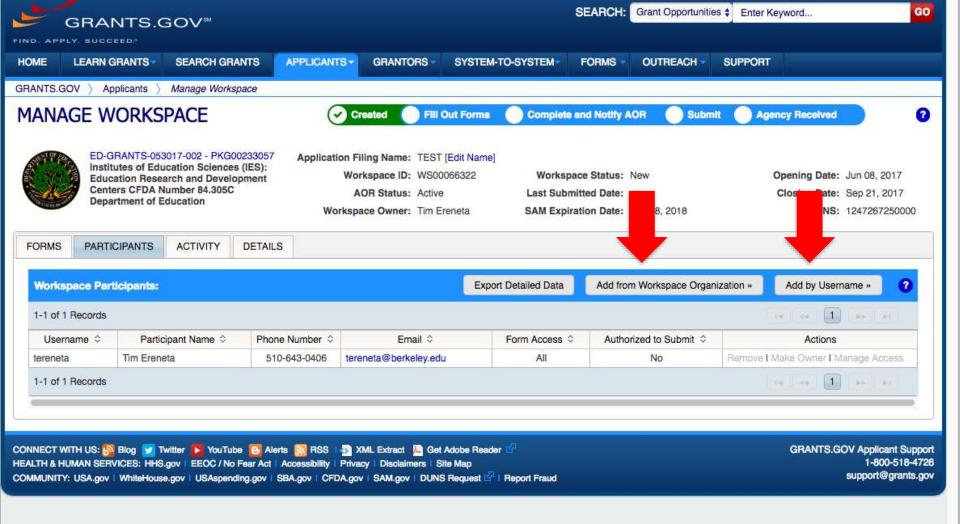

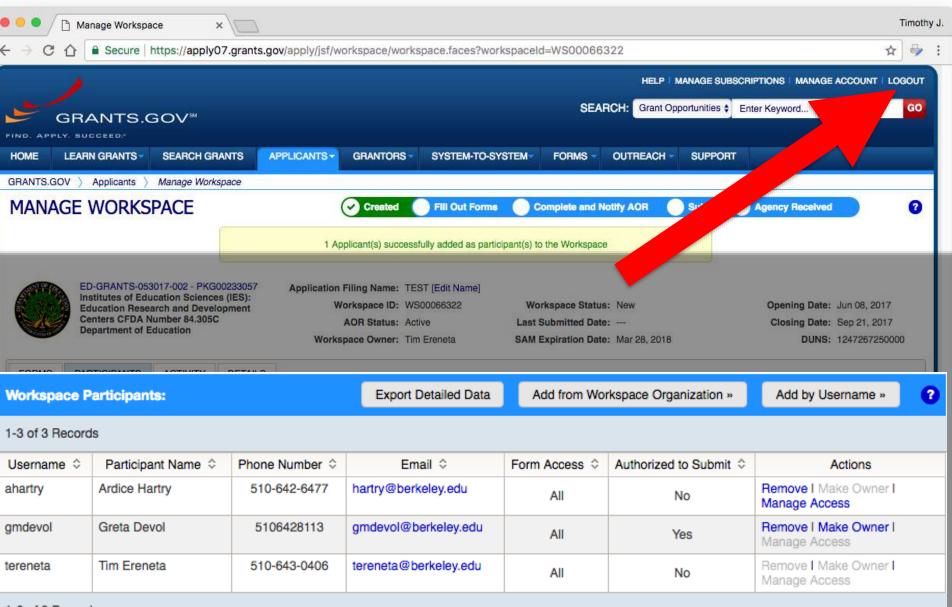

## 1-3 of 3 Records

COMMUNITY: USA.gov | WhiteHouse.gov | USAspending.gov | SBA.gov | CFDA.gov | SAM.gov | DUNS Request 10" | Report Fraud

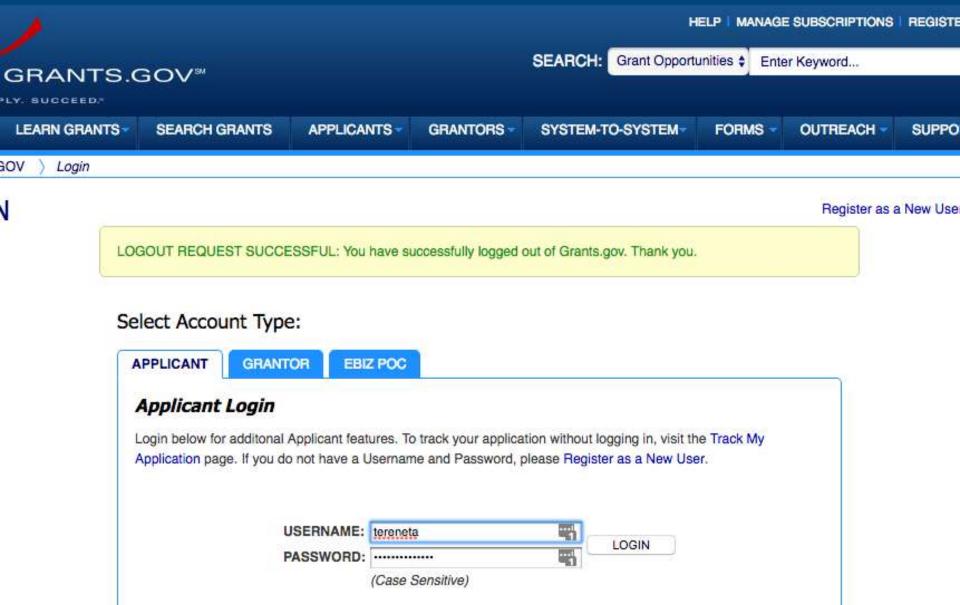

Change My Password I Forgot My Username I Forgot My Password/Unlock My Account

|                                                                                                    | HEL                                                                                                    | P MANAGE SUBSCRIPTIONS MANAGE ACCOUNT LOGOUT   |  |  |  |  |
|----------------------------------------------------------------------------------------------------|----------------------------------------------------------------------------------------------------|------------------------------------------------|--|--|--|--|
| GRANTS.GOV™                                                                                                   | SEARCH: Gran                                                                                                    | SEARCH: Grant Opportunities  Enter Keyword GO  |  |  |  |  |
| FIND. APPLY. BUCCEED."                                                                                        |                                                                                                    |                                                |  |  |  |  |
| HOME LEARN GRANTS SEARCH GRANTS                                                                               | APPLICANTS - GRANTORS - SYSTEM-TO-SYSTEM-                                                                              | FORMS OUTREACH SUPPORT                         |  |  |  |  |
| GRANTS.GOV > Applicants > Manage Workspaces                                                                   |                                                                                                    |                                                |  |  |  |  |
| MANAGE WORKSPACES                                                                                             |                                                                                                    | 0                                              |  |  |  |  |
| Please enter criteria and click Search:                                                                       |                                                                                                    |                                                |  |  |  |  |
| Funding Opportunity Number:                                                                                   | H Workspace ID:                                                                                                    | Vorkspace Status:                              |  |  |  |  |
| Funding Opportunity Title:                                                                                    | Workspace better                                                                                                    | New                                            |  |  |  |  |
| CFDA Number:                                                                                                  |                                                                                                    | In Progress                                    |  |  |  |  |
| Competition ID:                                                                                               | Last Activity Date: From: 06/012017                                                                                    | Ready for Submission     Submitted             |  |  |  |  |
| Opportunity Package ID:                                                                                       | To: 09/05/2017                                                                                                    | Archived                                       |  |  |  |  |
|                                                                                                    |                                                                                                    |                                                |  |  |  |  |
| Results:                                                                                                    |                                                                                                    | Search                                         |  |  |  |  |
|                                                                                                    |                                                                                                    |                                                |  |  |  |  |
| 0-0 of 0 Records                                                                                              |                                                                                                    | Export Detailed Data                           |  |  |  |  |
| 0-1 Workspace ID 💠 V                                                                                          |                                                                                                    | 14 24 29 24                                    |  |  |  |  |
| We S & Workspace Sta                                                                                          | atus 🗘 Funding Opportunity Number 🗘 Funding Opportunity Title                                                          | Workspace Owner ♦ Last Activity Date ▼ Actions |  |  |  |  |
| 0-0 of 0 Records                                                                                              |                                                                                                    | 14 25 25 25                                    |  |  |  |  |
| CONNECT WITH US: 🔊 Blog 🔛 Twitter 📂 YouTube 💽 /                                                               |                                                                                                    | GRANTS.GOV Applicant Support                   |  |  |  |  |
| HEALTH & HUMAN SERVICES: HHS.gov   EEOC / No Fear Ac<br>COMMUNITY: USA.gov   WhiteHouse.gov   USAspending.gov | t   Accessibility   Privacy   Disclaimers   Site Map<br>  SBA.gov   CFDA.gov   SAM.gov   DUNS Request 🖾   Report Fraud | 1-800-518-4726<br>support@grants.gov           |  |  |  |  |

## Resources

- <u>https://www.grants.gov/web/grants/applicants/workspace-overview.html</u>
- <u>https://www.youtube.com/user/GrantsGovUS</u>

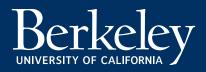

## **Questions?**

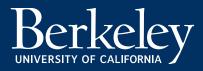